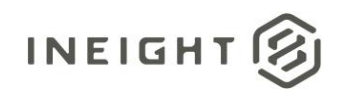

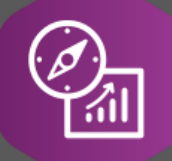

# Explore API Documentation

## SelfService\_Plan\_ComponentConfigurationValue Version 0.01

Last Modified: 11/14/2023 Last Modified By: Chase Denton

This document contains confidential and proprietary information of InEight Inc. Disclosure is prohibited. All rights are reserved. © InEight 2019. 図

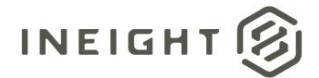

#### <span id="page-1-0"></span>**Change Log**

This changelog only contains significant or notable changes to the revision. Any editorial type changes or minor changes are not included.

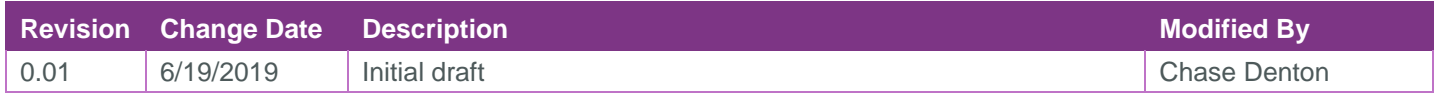

## Contents

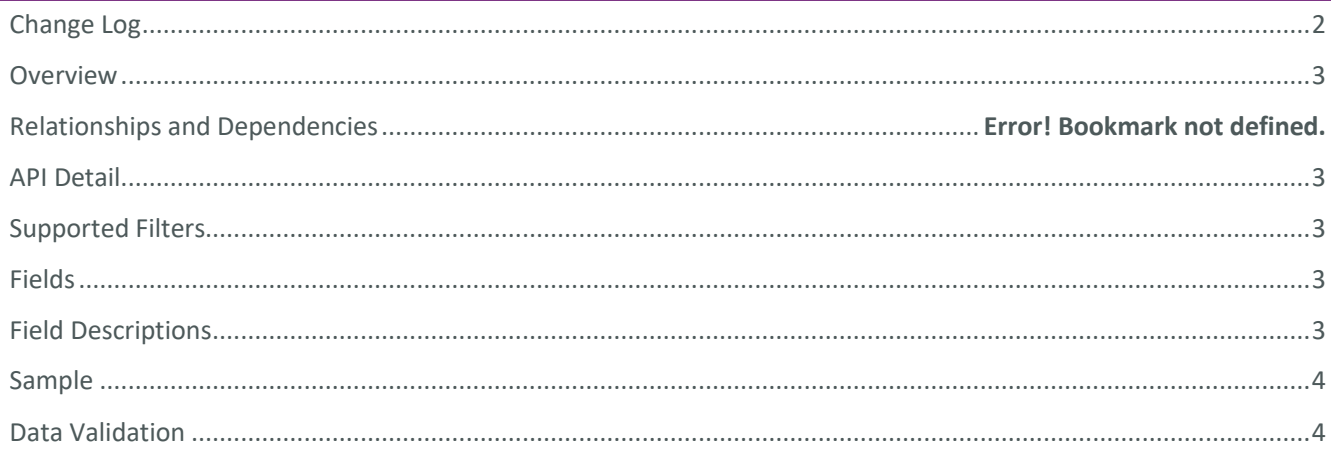

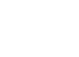

②

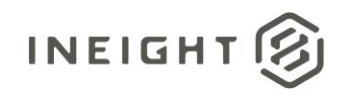

#### <span id="page-2-0"></span>**Overview**

This API contains the joins for the Configuration Description of a component.

No Joins

#### <span id="page-2-1"></span>API Detail

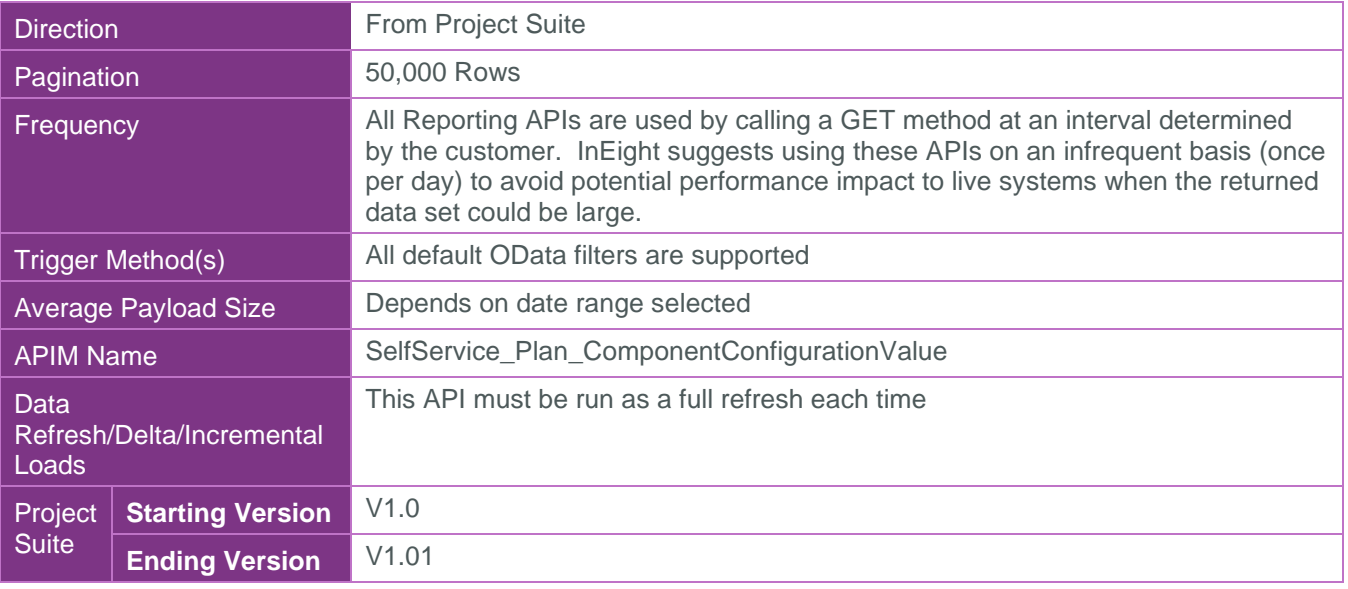

#### <span id="page-2-2"></span>Supported Filters

All default OData filters are supported by this API.

#### <span id="page-2-3"></span>**Fields**

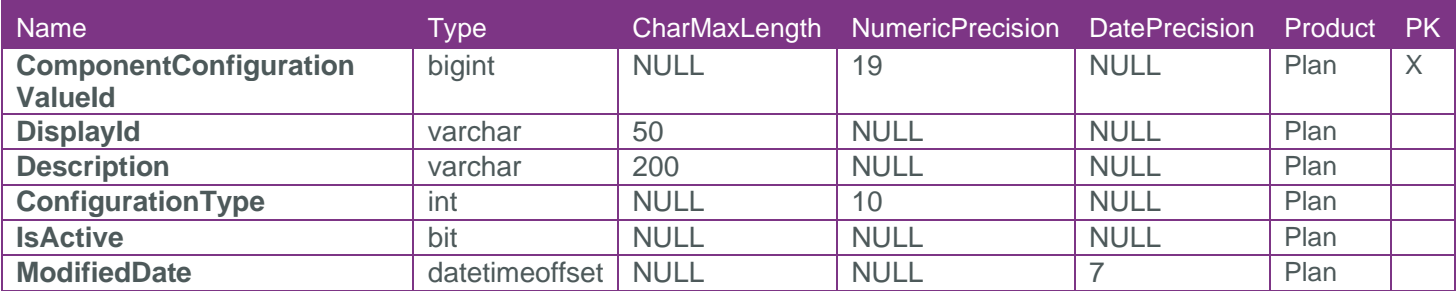

#### <span id="page-2-4"></span>Field Descriptions

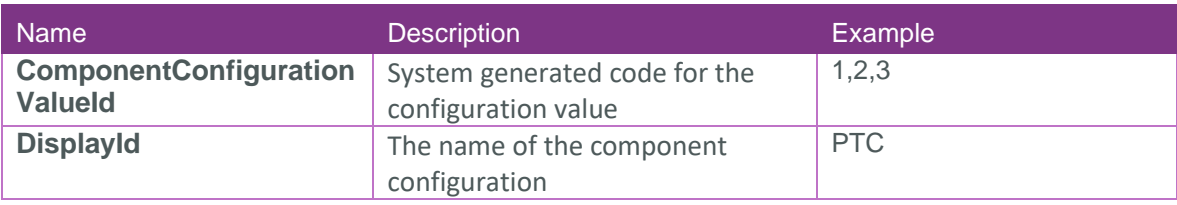

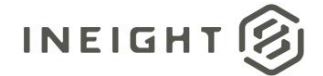

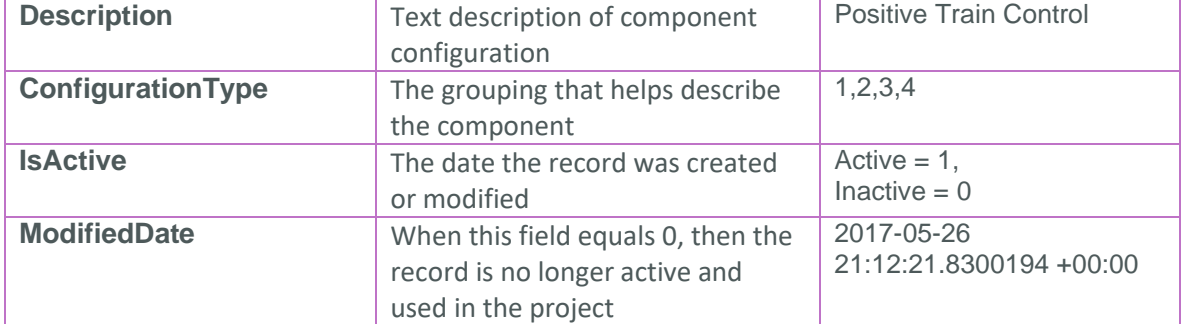

### <span id="page-3-0"></span>Sample

{

}

#### <span id="page-3-1"></span>Data Validation

Project and Organization Data can be validated through the All Projects & Organizations view:

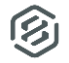